**in**

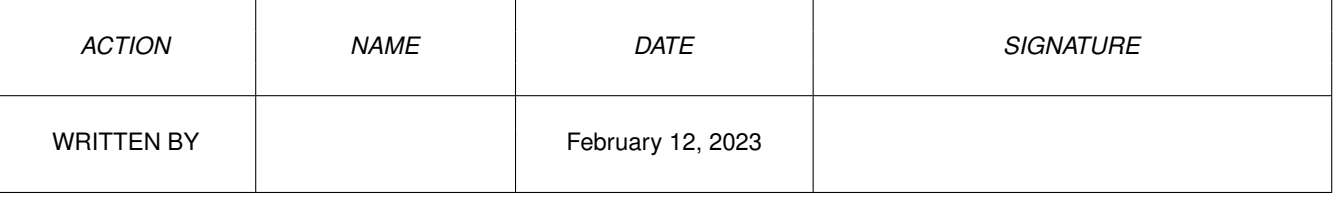

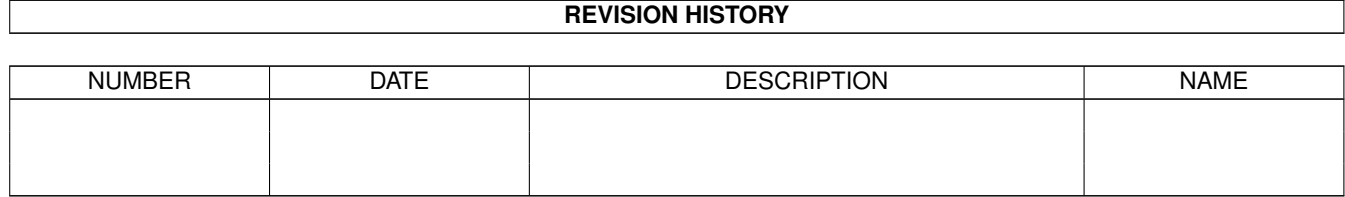

## **Contents**

## $1$  in

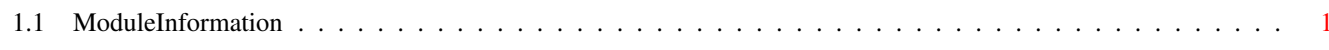

 $\mathbf{1}$ 

## <span id="page-3-0"></span>**Chapter 1**

**in**

## <span id="page-3-1"></span>**1.1 ModuleInformation**

ShowModule v1.10 (c) 1992 \$#%! now showing: "devices/parallel.m" NOTE: don't use this output in your code, use the module instead. (----) OBJECT ioextpar ( 0) iostd:iostd (or ARRAY OF iostd) ( 48) pextflags:LONG ( 52) parstatus:CHAR ( 53) parflags:CHAR ( 54) ptermarray:ioparray (or ARRAY OF ioparray)  $(----)$  ENDOBJECT  $/*$  SIZEOF=62  $*/$ (----) OBJECT ioparray (0) ptermarray0:LONG<br>(4) ptermarray1:LONG ( 4) ptermarray1:LONG  $(----)$  ENDOBJECT  $/*$  SIZEOF=8  $*/$ CONST IOPARF\_ACTIVE=16, IOPARB\_ACTIVE=4, IOPTF\_PAPEROUT=2, IOPTB\_PAPEROUT=1, IOPTF\_PARSEL=4, IOPTB\_PARSEL=2, PARERR\_INVPARAM=3, PARERR\_NOTOPEN=5, IOPTF\_RWDIR=8, IOPTB\_RWDIR=3, PAR\_DEVFINISH=10, PARERR\_LINEERR=4, PARERR\_PORTRESET=6, PDCMD\_QUERY=9, PARF\_SHARED=\$20, PARB SHARED=5, PARERR\_BUFTOOBIG=2, PARF\_RAD\_BOOGIE=8, PARB\_RAD\_BOOGIE=3, IOPTF\_PARBUSY=1, IOPTB\_PARBUSY=0,

PARERR\_DEVBUSY=1, PARF\_EOFMODE=2, PARB\_EOFMODE=1, PARF\_ACKMODE=4, PARB\_ACKMODE=2, PARF\_FASTMODE=8, PARB\_FASTMODE=3, PARF\_SLOWMODE=16, PARB\_SLOWMODE=4, PDCMD\_SETPARAMS=10, IOPARF\_QUEUED =\$40 , IOPARB\_QUEUED=6, IOPARF\_ABORT =\$20 , IOPARB\_ABORT=5, PARERR\_INITERR=7

#define PARALLELNAME/0